1/1

## **Amending your IQX Username**

The User field on the IQX log in box defaults to your Windows username, if your user name for IQX is not the same as your Windows user name you can change the value that appears in this box by taking the following steps:

- Search for Environment Variables
- Select New
- In the next box type IQXUsername variable name box and your IQX user name in the name box

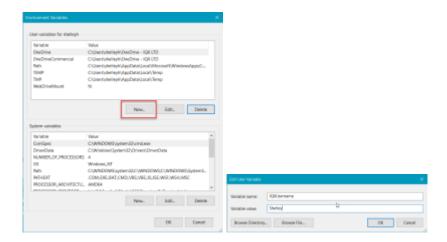

The next time you log in your IQX username will appear in the user box on the log in screen.

From:

https://iqxusers.co.uk/iqxhelp/ - iqx

Permanent link:

https://iqxusers.co.uk/iqxhelp/doku.php?id=faq11-03

Last update: 2023/03/13 09:09

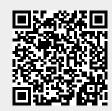